This is only a test with: Paint to make form.bmp Autotrace to covert form.bmp to form.epd txt2pdf 5.4 to use the form.epd like background to this text! We've add inside txt2pdf.cfg bgdesign : bgdesign.txt and inside bgdesign.txt #!epd#./form.epd;2;0;0;2;5;5#!/epd# That's all!

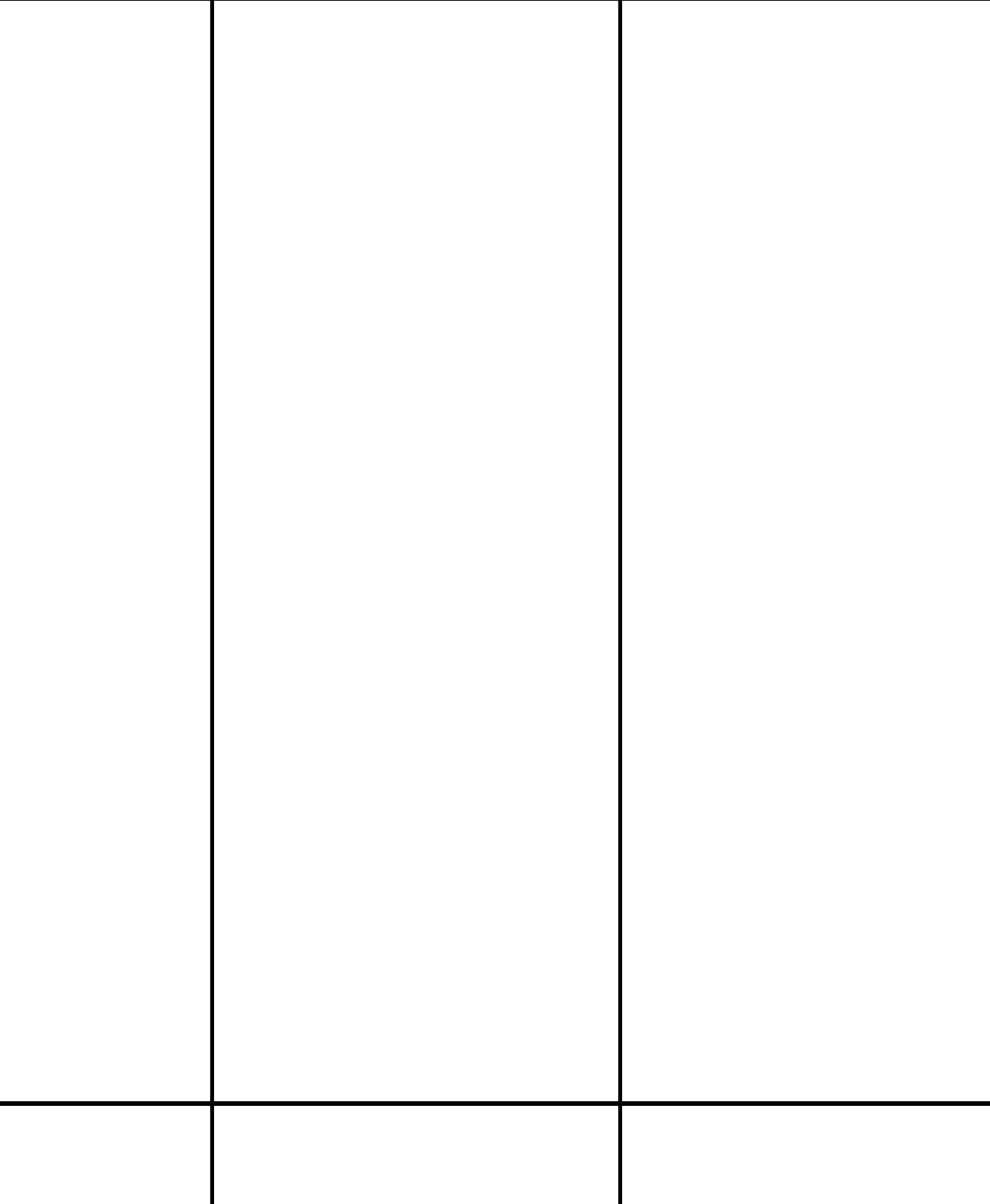